System Architecture and Implementation of a Prototyping Tool for SAT-based Constraint Programming Systems

Takehide Soh $^1$ , Naoyuki Tamura $^1$ , Mutsunori Banbara $^1$ , Daniel Le Berre<sup>2</sup> and Stéphanie Roussel<sup>2</sup>

> <span id="page-0-0"></span>1) Kobe University 2) CRIL-CNRS, UMR 8188

Pragmatics of SAT 2013 (July 8th, 2013 at University of Helsinki)

## Introduction

- Modern fast SAT solvers have promoted the development of **SAT-based systems** for various problems.
- For an intended problem, we usually need to develop a dedicated program that encodes it into SAT.
- It sometimes bothers focusing on **problem modeling** which plays an important role in the system development process.

#### In this talk

- We introduce the **Scarab** system, which is a prototyping tool for developing SAT-based systems.
- <span id="page-1-0"></span>**Its features are also introduced through examples of** Graph Coloring and Pandiagonal Latin Square.

### Contents of Talk

#### **4 Getting Started: Overview of Scarab**

- **A** Features
- **Architecture**
- Example: Graph Coloring Problem

#### <sup>2</sup> Designing Constraint Models in Scarab

- Pandiagonal Latin Square
- alldiff Model
- <span id="page-2-0"></span>**• Boolean Cardinality Model**
- **3 Advanced Solving Techniques using Sat4j** 
	- Incremental SAT Solving
	- CSP Solving under Assumption

### Contents of Talk

#### **Q Getting Started: Overview of Scarab**  $\leftarrow$

- **A** Features
- **Architecture**
- Example: Graph Coloring Problem

#### <sup>2</sup> Designing Constraint Models in Scarab

- Pandiagonal Latin Square
- alldiff Model
- **Boolean Cardinality Model**
- **3 Advanced Solving Techniques using Sat4j** 
	- Incremental SAT Solving
	- CSP Solving under Assumption

### Features

#### **1 Expressiveness**

• Scarab provides its CP domain-specific language (Scarab DSL) embedded in Scala. We can program using both features.

#### **2** Efficiency

Scarab is efficient in the sense that it uses an optimized version of the order encoding for encoding CSP into SAT.

#### **3 Customizability**

• Scarab is 500 lines long without comments. It allows programmers to customize their own constraints.

#### **4** Portability

- <span id="page-4-0"></span>• The combination of Scarab and  $Sat4i$  enables the development of portable applications on JVM (Java Virtual Machine).
- **Availability of Advanced SAT Techniques** 
	- Thanks to the tight integration to Sat4j, it is available to use several SAT techniques, e.g., incremental SAT solving.

### **Architecture**

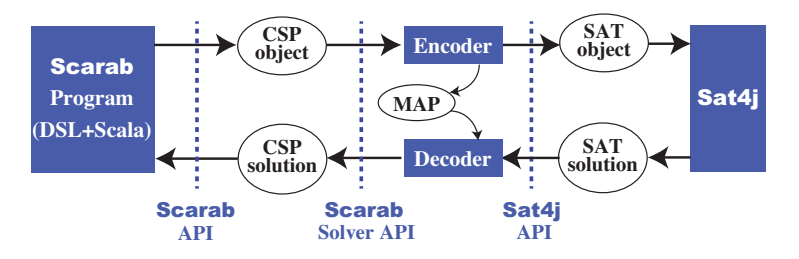

- **1** A CSP object is defined in Scarab program.
- **2** When the program calls **Scarab solver**, the CSP is encoded to a SAT object.
- **3 Sat4j** is then called from Scarab solver to find a SAT solution.
- <span id="page-5-0"></span><sup>4</sup> A CSP solution (if exists) is returned back to the Scarab program by decoding the SAT solution.

## Example of Scarab Program: GCP.scala

Graph coloring problem (GCP) is a problem of finding a coloring of the nodes such that colors of adjacent nodes are different.

<span id="page-6-0"></span>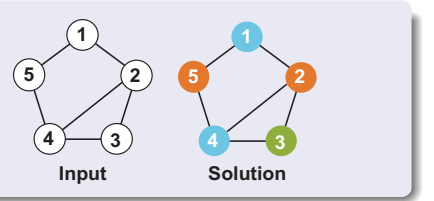

1: import jp.kobe\_u.scarab.csp.\_ 2: import jp.kobe\_u.scarab.solver.\_ 3: import jp.kobe\_u.scarab.sapp.\_ 4: 5: val nodes = Seq(1,2,3,4,5) 6: val edges = Seq((1,2),(1,5),(2,3),(2,4),(3,4),(4,5)) 7: val colors = 3 8: for (i <- nodes) int('n(i),1,colors) 9: for ((i,j) <- edges) add('n(i) !== 'n(j)) 10: 11: if (find) println(solution)

### Imports

```
import jp.kobe_u.scarab.csp._
import jp.kobe_u.scarab.solver._
import jp.kobe_u.scarab.sapp._
```
- First 2 lines import classes of CSP and CSP solver.
- Third line imports the default CSP, Encoder, SAT Solver, and CSP Solver objects.
- It also imports DSL methods provided by Scarab.
	- $\bullet$  int(x, 1b, ub) method defines an integer variable.
	- a  $add(c)$  method defines a constraint.
	- **find method searches a solution.**
	- **solution method returns the solution.**
	- etc.

### Instance Structure

```
val nodes = Seq(1, 2, 3, 4, 5)val edges = Seq((1,2),(1,5),(2,3),(2,4),(3,4),(4,5))val colors = 3
```
- It defines the given set of nodes and edges as the sequence object in Scala.
- Available number of colors are defined as 3.

## Defining CSP

for (i 
$$
\leftarrow
$$
 nodes) int('n(i),1,3)

- It adds an integer variable to the default CSP object by the int method.
- 'n is a notation of symbols in Scala.
- They are automatically converted integer variable (Var) objects by an implicit conversion defined in Scarab.

for  $((i,j) \leftarrow edges)$  add $('n(i) != 'n(j))$ 

- It adds constraints to the default CSP object.
- The following operators can be used to construct constraints:
	- **·** logical operator: &&, ||
	- comparison operator: ===, !==, <, <=, >=, >
	- $\bullet$  arithmetic operator:  $+$ ,  $-$

## Solving CSP

#### if (find) println(solution)

- The find method encodes the CSP to SAT by order encoding, and call Sat4j to compute a solution.
- solution returns satisfiable assignment of the CSP.

### Contents of Talk

#### **4 Getting Started: Overview of Scarab**

- **A** Features
- **Architecture**
- Example: Graph Coloring Problem

#### **2 Designing Constraint Models in Scarab**  $\Leftarrow$

- Pandiagonal Latin Square
- alldiff Model
- <span id="page-11-0"></span>**• Boolean Cardinality Model**
- **3 Advanced Solving Techniques using Sat4j** 
	- Incremental SAT Solving
	- CSP Solving under Assumption

## Designing Constraint Models in Scarab

**Pandiagonal Latin Square**  $PLS(n)$  is a problem of placing different *n* numbers into  $n \times n$  matrix such that each number is occurring exactly once for each row, column, diagonally down right, and diagonally up right.

#### alldiff Model

- One uses alldiff constraint, which is one of the best known and most studied global constraints in constraint programming.
- The constraint alldiff( $a_1, \ldots, a_n$ ) ensures that the values assigned to the variable  $a_1, \ldots, a_n$  must be pairwise distinct.
- Boolean Cardinality Model
	- One uses Boolean cardinality constraint.

#### Pandiagonal Latin Square PLS(5)

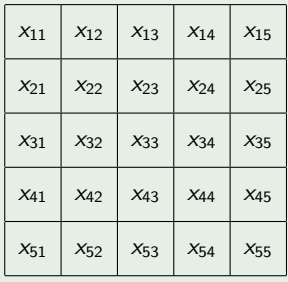

•  $x_{ii} \in \{1, 2, 3, 4, 5\}$ 

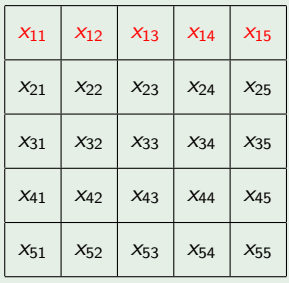

- $x_{ii} \in \{1, 2, 3, 4, 5\}$
- alldiff in each row (5 rows)

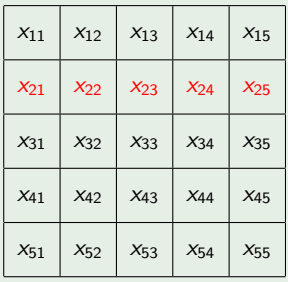

- $x_{ii} \in \{1, 2, 3, 4, 5\}$
- alldiff in each row (5 rows)

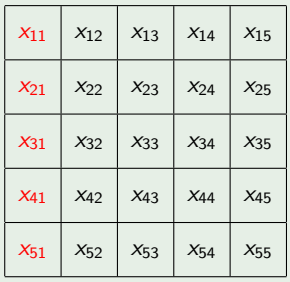

- $x_{ii} \in \{1, 2, 3, 4, 5\}$
- alldiff in each row (5 rows)
- alldiff in each column (5 columns)

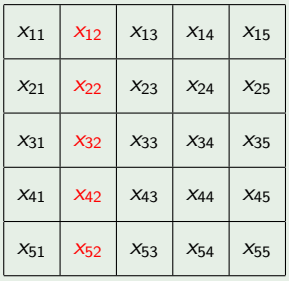

- $x_{ii} \in \{1, 2, 3, 4, 5\}$
- alldiff in each row (5 rows)
- alldiff in each column (5 columns)

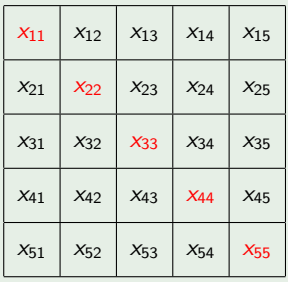

- $x_{ii} \in \{1, 2, 3, 4, 5\}$
- alldiff in each row (5 rows)
- alldiff in each column (5 columns)
- alldiff in each pandiagonal (10 pandiagonals)

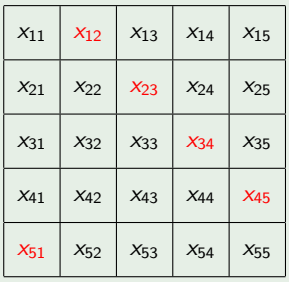

- $x_{ii} \in \{1, 2, 3, 4, 5\}$
- alldiff in each row (5 rows)
- alldiff in each column (5 columns)
- alldiff in each pandiagonal (10 pandiagonals)

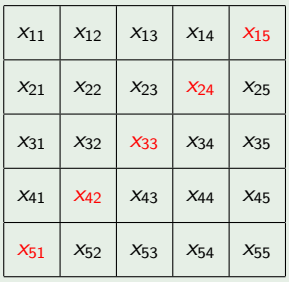

- $x_{ii} \in \{1, 2, 3, 4, 5\}$
- alldiff in each row (5 rows)
- alldiff in each column (5 columns)
- alldiff in each pandiagonal (10 pandiagonals)

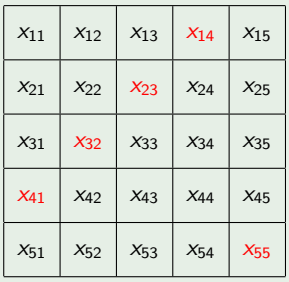

- $x_{ii} \in \{1, 2, 3, 4, 5\}$
- alldiff in each row (5 rows)
- alldiff in each column (5 columns)
- alldiff in each pandiagonal (10 pandiagonals)

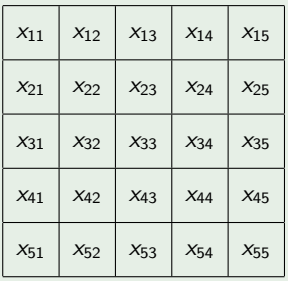

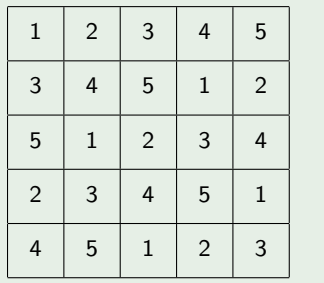

- $x_{ii} \in \{1, 2, 3, 4, 5\}$
- alldiff in each row (5 rows)
- alldiff in each column (5 columns)
- alldiff in each pandiagonal (10 pandiagonals)
- $\bullet$  PLS(5) is satisfiable.

## Scarab Program for alldiff Model

```
1: import jp.kobe_u.scarab.csp._
 2: import jp.kobe_u.scarab.solver._
3: import jp.kobe_u.scarab.sapp._
4:
5: val n = \arg(s).toInt
6:7: for (i \leq 1 to n; j \leq 1 to n) int('x(i,j),1,n))8: for (i <- 1 to n) {
9: add(alldiff((1 to n).map(i => 'x(i,i))))10: add(alldiff((1 to n).map(i \Rightarrow 'x(i,i))))11: add(alldiff((1 to n).map(i => 'x(i,(i+i-1)/n+1))))12: add(alldiff((1 to n).map(j => 'x(j,(i+(j-1)*(n-1)))(n+1))))13:14:
15: if (find) println(solution)
```
## Encoding alldiff

.

• In Scarab, all we have to do for implementing global constraints is just decomposing them into simple arithmetic constraints [Bessiere et al. '09].

#### In the case of alldiff( $a_1, \ldots, a_n$ ),

It is decomposed into pairwise not-equal constraints

$$
\bigwedge_{1\leq i
$$

- This (naive) alldiff is enough to just have a feasible constraint model for PLS(n).
- But, one probably want to improve this :)

[Introduction](#page-1-0) [Scarab](#page-4-0) [Constraint Model](#page-11-0) [Advanced Solving](#page-42-0) [alldiff Model](#page-11-0) [Boolean Cardinality Model](#page-28-0) [Experiments](#page-40-0)

### Extra Constraints for alldiff( $a_1, \ldots, a_n$ )

- In Pandiagonal Latin Square  $PLS(n)$ , all integer variables  $a_1, \ldots, a_n$  have the same domain  $\{1, \ldots, n\}$ .
- Then, we can add the following extra constraints.
- **Permutation constraints:**

$$
\bigwedge_{i=1}^n \bigvee_{j=1}^n (a_j = i)
$$

It represents that one of  $a_1, \ldots, a_n$  must be assigned to *i*.

Pigeon hole constraint:

$$
\neg \bigwedge_{i=1}^{n} (a_i < n) \land \neg \bigwedge_{i=1}^{n} (a_i > 1)
$$

 $\bullet$  It represents that mutually different *n* variables cannot be assigned within the interval of the size  $n - 1$ .

# alldiff (naive)

def alldiff(xs: Seq[Var]) = And(for (Seq(x, y) <- xs.combinations(2)) yield x !== y)

# alldiff (optimized)

```
def alldiff(xs: Seq[Var]) = {
  val lb = for (x < -xs) yield csp.dom(x).lb
  val ub = for (x \le x) yield csp.dom(x).ub
  // pigeon hole
  val ph =
    And(Or(for (x \le x) yield !(x \le lb.min+xs.size-1)),
        Or(for (x \leq x s) yield ((x > ub.max-xs.size+1)))// permutation
  def perm =
    And(for (num \leq -1b.min to ub.max)
        yield Or(for(x < -xs) yield x == num))
  val extra = if (ub.max-lb.min+1 == xs.size) And(ph,perm)else ph
  And(And(for (Seq(x, y) \leq xs.combinations(2))
          yield x !== y), extra)
}
```
T. Soh, N, Tamura, M. Banbara, D. Le Berre, and S. Roussel [Scarab: a Prototyping Tool for SAT-based CP Systems](#page-0-0)

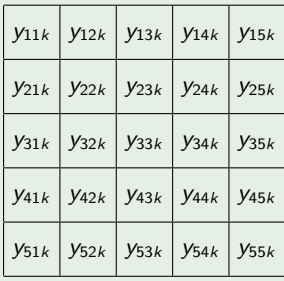

<span id="page-28-0"></span>•  $y_{ijk} \in \{0, 1\}$  y<sub>ijk</sub> = 1  $\Leftrightarrow k$  is placed at  $(i, j)$ 

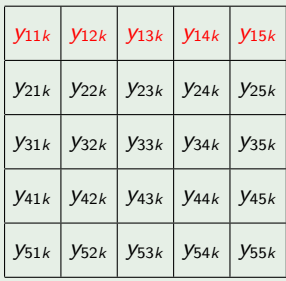

•  $y_{ijk} \in \{0, 1\}$  y<sub>ijk</sub> = 1  $\Leftrightarrow k$  is placed at  $(i, j)$ 

- $\bullet$  for each value (5 values)
	-

• for each row (5 rows)  $y_{i1k} + y_{i2k} + y_{i3k} + y_{i4k} + y_{i5k} = 1$ 

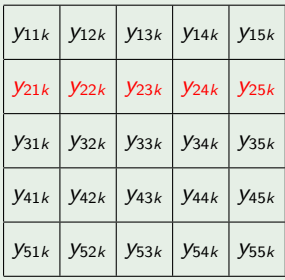

•  $y_{ijk} \in \{0, 1\}$  y<sub>ijk</sub> = 1  $\Leftrightarrow k$  is placed at  $(i, j)$ 

- $\bullet$  for each value (5 values)
	-

• for each row (5 rows)  $y_{i1k} + y_{i2k} + y_{i3k} + y_{i4k} + y_{i5k} = 1$ 

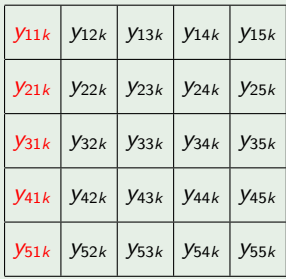

•  $y_{ijk} \in \{0, 1\}$  y<sub>ijk</sub> = 1  $\Leftrightarrow k$  is placed at  $(i, j)$ 

#### $\bullet$  for each value (5 values)

- $\bullet$  for each row (5 rows)
- $\bullet$  for each column (5 columns)

$$
y_{i1k} + y_{i2k} + y_{i3k} + y_{i4k} + y_{i5k} = 1
$$
  

$$
y_{1jk} + y_{2jk} + y_{3jk} + y_{4jk} + y_{5jk} = 1
$$

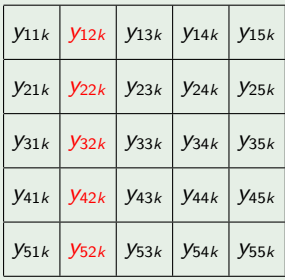

•  $y_{ijk} \in \{0, 1\}$  y<sub>ijk</sub> = 1  $\Leftrightarrow k$  is placed at  $(i, j)$ 

#### $\bullet$  for each value (5 values)

- $\bullet$  for each row (5 rows)
- $\bullet$  for each column (5 columns)

$$
y_{i1k} + y_{i2k} + y_{i3k} + y_{i4k} + y_{i5k} = 1
$$
  

$$
y_{1jk} + y_{2jk} + y_{3jk} + y_{4jk} + y_{5jk} = 1
$$

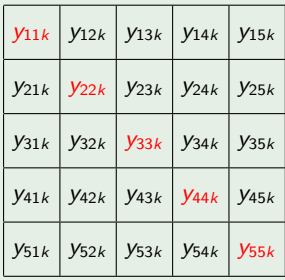

•  $y_{ijk} \in \{0, 1\}$  y<sub>ijk</sub> = 1  $\Leftrightarrow k$  is placed at  $(i, j)$ 

 $\bullet$  for each value (5 values)

- for each row (5 rows)  $y_{i1k} + y_{i2k} + y_{i3k} + y_{i4k} + y_{i5k} = 1$
- for each column (5 columns)  $y_{1ik} + y_{2ik} + y_{3ik} + y_{4ik} + y_{5ik} = 1$
- **o** for each pandiagonal (10 pandiagonals)

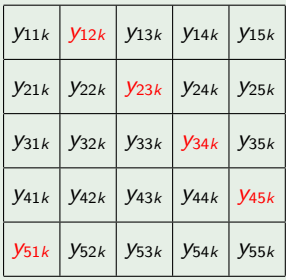

•  $y_{ijk} \in \{0, 1\}$  y<sub>ijk</sub> = 1  $\Leftrightarrow k$  is placed at  $(i, j)$ 

 $\bullet$  for each value (5 values)

- for each row (5 rows)  $y_{i1k} + y_{i2k} + y_{i3k} + y_{i4k} + y_{i5k} = 1$
- for each column (5 columns)  $y_{1ik} + y_{2ik} + y_{3ik} + y_{4ik} + y_{5ik} = 1$
- **o** for each pandiagonal (10 pandiagonals)

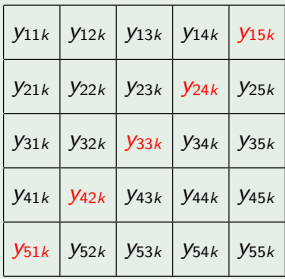

•  $y_{ijk} \in \{0, 1\}$  y<sub>ijk</sub> = 1  $\Leftrightarrow k$  is placed at  $(i, j)$ 

 $\bullet$  for each value (5 values)

- for each row (5 rows)  $y_{i1k} + y_{i2k} + y_{i3k} + y_{i4k} + y_{i5k} = 1$
- for each column (5 columns)  $y_{1ik} + y_{2ik} + y_{3ik} + y_{4ik} + y_{5ik} = 1$
- **o** for each pandiagonal (10 pandiagonals)

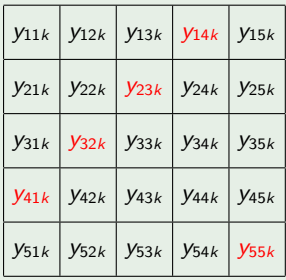

•  $y_{ijk} \in \{0, 1\}$  y<sub>ijk</sub> = 1  $\Leftrightarrow k$  is placed at  $(i, j)$ 

 $\bullet$  for each value (5 values)

- for each row (5 rows)  $y_{i1k} + y_{i2k} + y_{i3k} + y_{i4k} + y_{i5k} = 1$
- for each column (5 columns)  $y_{1ik} + y_{2ik} + y_{3ik} + y_{4ik} + y_{5ik} = 1$
- **o** for each pandiagonal (10 pandiagonals)

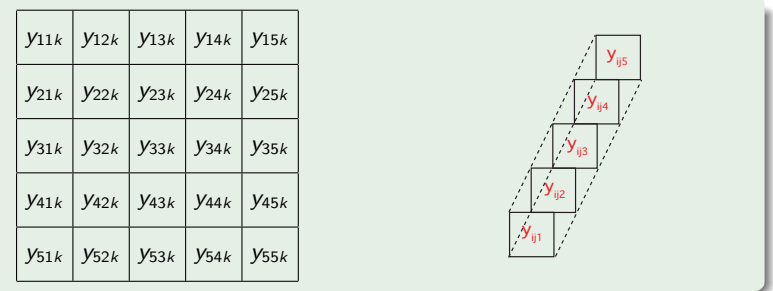

•  $y_{ijk} \in \{0, 1\}$  y<sub>ijk</sub> = 1  $\Leftrightarrow k$  is placed at  $(i, j)$ 

 $\bullet$  for each value (5 values)

- for each row (5 rows)  $y_{i1k} + y_{i2k} + y_{i3k} + y_{i4k} + y_{i5k} = 1$
- for each column (5 columns)  $y_{1ik} + y_{2ik} + y_{3ik} + y_{4ik} + y_{5ik} = 1$
- <span id="page-37-0"></span>**o** for each pandiagonal (10 pandiagonals)
	- $y_{11k} + y_{22k} + y_{33k} + y_{44k} + y_{55k} = 1$
- for each  $(i, j)$  position (25 positions)  $y_{ii1} + y_{ii2} + y_{ii3} + y_{ii4} + y_{ii5} = 1$

## Scarab Program for Boolean Cardinality Model

```
1: import jp.kobe_u.scarab.csp._
 2: import jp.kobe_u.scarab.solver._
 3: import jp.kobe_u.scarab.sapp._
 4:
 5: for (i \leq 1 to n; j \leq 1 to n; num \leq -1 to n)
6: int('y(i,j,num),0,1)7:
8: for (num <- 1 to n) {
9: for (i <- 1 to n) {
10: add(BC((1 to n).map(j \implies 'y(i,j,num))) == 1)11: add(BC((1 to n).map(j \Rightarrow 'y(j,i,num))) == 1)12: ad(BC((1 to n).map(i = > 'y(i, (i+j-1) \%n+1, num))) == 1)13: add(BC((1 to n).map(j == 'y(j,(i+(j-1)*(n-1)))(n+1,num))) == 1)14: }
15: }
16:
17: for (i \leq 1 to n; j \leq -1 to n)
18: \text{add}(BC((1 \text{ to } n) \cdot \text{map}(k \Rightarrow 'y(i,j,k))) == 1)19:
20: if (find) println(solution)
```
## SAT Encoding of Boolean Cardinality in Scarab

- There are several ways for encoding Boolean cardinality.
- In Scarab, we can easily write the following encoding methods by defining your own BC methods.
	- **Pairwise**
	- Totalizer [Bailleux '03]
	- Sequential Counter [Sinz '05]
- In total, 3 variants of Boolean cardinality model are obtained.
	- BC1: Pairwise (implemented by 2 lines)
	- BC2: Totalizer [Bailleux '03] (implemented by 15 lines)
	- BC3: Sequential Counter [Sinz '05] (implemented by 7 lines)
- Good point to use Scarab is that we can test those models without writing dedicated programs.

### **Experiments**

#### Comparison on Solving Pandiagonal Latin Square

To show the differences in performance, we compared the following 5 models.

- **1** AD1: naive alldiff
- **2** AD2: optimized alldiff
- **3** BC1: Pairwise
- **8 BC2: [Bailleux '03]**
- **6** BC3: [Sinz '05]

#### Benchmark and Experimental Environment

- Benchmark: Pandiagonal Latin Square ( $n = 7$  to  $n = 16$ )
- <span id="page-40-0"></span>CPU: 2.93GHz, Mem: 2GB, Time Limit: 3600 seconds

## Results (CPU Time in Seconds)

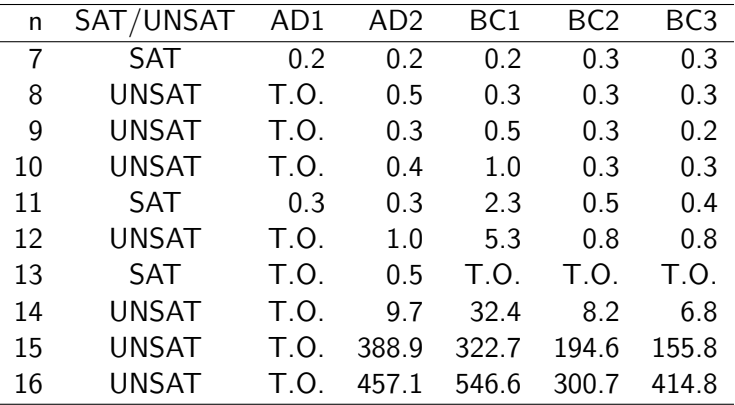

- Only optimized version of alldiff model (AD2) solved all instances.
- Modeling and encoding have an important role in developing SAT-based systems.
- Scarab helps users to focus on them ;)

### Contents of Talk

#### **4 Getting Started: Overview of Scarab**

- **A** Features
- **Architecture**
- Example: Graph Coloring Problem

#### **2** Designing Constraint Models in Scarab

- Pandiagonal Latin Square
- alldiff Model
- **Boolean Cardinality Model**

#### **3 Advanced Solving Techniques using Sat4j**  $\Leftarrow$

- **Incremental SAT Solving**
- <span id="page-42-0"></span>• CSP Solving under Assumption

## Advanced Solving Techniques using Sat4j

- Thanks to the tight integration to Sat4; Scarab provides the functions: Incremental solving and CSP solving with assumptions.
- We explain it using the following program.

```
1: int('x, 1, 3)2: int('y, 1, 3)3: add('x == 'y)4: find // first call of find
5: add('x !== 3)6: find // second call of find
7:
8: find('y === 3) // with assumption y = 39: find('x === 1) // with assumption x = 1
```
### Incremental SAT Solving

```
int('x, 1, 3)int('y, 1, 3)add('x == y)
find // first call of find
add('x !== 3)find \frac{1}{2} second call of find
```
- In the first call of find method, the whole CSP is encoded and generated SAT clauses are added to Sat4j, then it computes a solution.
- In the second call of find method, only the extra constraint  $x \neq 3$  is encoded and added to Sat4j, then it computes a solution.
- The learned clauses obtained by the first find are kept at the second call.

## CSP Solving under Assumption

find('y === 3) // with assumption  $y = 3$ find('x === 1) // with assumption  $x = 1$ 

- **o** find(assumption: Constraint) method provides CSP solving under assumption given by the specified constraint.
- The constraint of assumption should be encoded to a conjunction of literals (otherwise an exception is raised).
- Then, the literals are passed to Sat4j, then it computes a solution under assumption.
- <span id="page-45-0"></span>We can utilize those techniques for optimization and enumeration problems.

## Conclusion

- **•** Introducing Architecture and Features of Scarab
- Using Scarab, we can write various constraint models without developing dedicated encoders, which allows us to focus on problem modeling and encoding.
- Future Work
	- Introducing more features from Sat4i
	- Sat4j has various fuctions of finding MUS, optimization, solution enumeration, handling natively cardinality and pseudo-Boolean constraints.
- URL of Scarab

<http://kix.istc.kobe-u.ac.jp/~soh/scarab/>

**•** Scarab also appear on

tool demo and poster session on Friday (10:05-11:30)

# Supplemental Slides

### BC1: Pairwise

#### Definition of BC1

def  $BC1(xs: Seq[Var])$ : Term = Sum $(xs)$ 

## BC1: Pairwise (cont.)

#### **Scarab Program for**  $x + y + z = 1$

```
int('x,0,1)int('y,0,1)int('z,0,1)add(BC1(Seq('x, 'y, 'z)) == 1)
```
#### CNF Generated by Scarab

$$
p(x \le 0) \vee p(y \le 0)
$$
  
\n
$$
p(x \le 0) \vee p(z \le 0)
$$
  
\n
$$
p(y \le 0) \vee p(z \le 0)
$$
  
\n
$$
\neg p(x \le 0) \vee \neg p(y \le 0) \vee \neg p(z \le 0)
$$
  
\n
$$
x + y + z \le 1
$$
  
\n
$$
x + y + z \le 1
$$

# BC2: [Bailleux '03]

#### Definition of BC2

```
def BC2(xs: Seq[Var]): Term = {
  if (xs.size == 2) xs(0) + xs(1)else if (xs.size == 3) {
   val v = int(Var(), 0, 1)add(v == BC2(xs.drop(1)))xs(0) + v} else {
   val (xs1, xs2) =xs.splitAt(xs.size / 2)
   val v1 = int(Var(), 0, 1)val v2 = int(Var(), 0, 1)add(v1 == BC2(xs1))add(v2 == BC2(xs2))v1 + v2}
}
```
## BC2: [Bailleux '03] (cont.)

#### **Scarab Program for**  $x + y + z = 1$

 $int('x,0,1)$  $int('y,0,1)$  $int('z,0,1)$  $add(BC2(Seq('x, 'y, 'z)) == 1)$ 

#### CNF Generated by Scarab (q is auxiliary variable)

$$
\left.\begin{array}{ccccc}\n q & \vee & \neg p(y \leq 0) & \vee & \neg p(z \leq 0) \\
 \neg q & \vee & p(z \leq 0) & \\
 \neg q & \vee & p(y \leq 0) & \\
 q & \vee & p(x \leq 0) & \\
 \neg q & \vee & \neg p(x \leq 0) & \\
 \neg q & \vee & \neg p(x \leq 0) & \end{array}\right\} y + z = S
$$

# BC3: [Sinz '05]

#### Definition of BC3

```
def BC3(xs: Seq[Var]): Term = {
 val ss =
    for (i \leq 1 until xs.size) yield int(Var(), 0, 1)add(ss(0) == xs(1) + xs(0))for (i <- 2 until xs.size)
    add(ss(i-1) == (xs(i) + ss(i-2)))ss(xs.size-2)
}
```
## BC3: [Sinz '05] (cont.)

#### Program for  $x + y + z = 1$

 $int('x,0,1)$  $int('y,0,1)$  $int('z,0,1)$  $add(BC3(Seq('x, 'y, 'z))==1)$ 

#### CNF Generated by Scarab ( $q_1$  and  $q_2$  are auxiliary variables)

| $q_1$      | $\vee$ | $\neg p(y \le 0)$ | $\vee$ | $\neg p(x \le 0)$ |
|------------|--------|-------------------|--------|-------------------|
| $\neg q_1$ | $\vee$ | $p(x \le 0)$      |        |                   |
| $\neg q_1$ | $\vee$ | $p(y \le 0)$      |        |                   |
| $q_2$      | $\vee$ | $\neg q_1$        | $\vee$ | $\neg p(z \le 0)$ |
| $\neg q_2$ | $\vee$ | $p(z \le 0)$      |        |                   |
| $q_1$      | $\vee$ | $p(z \le 0)$      |        |                   |
| $\neg q_2$ | $\vee$ | $p(z \le 0)$      |        |                   |
| $\neg q_2$ | $\vee$ | $p(z \le 0)$      |        |                   |

\nSupers:\n

| $S_1 + z = S_2$ |
|-----------------|
| $S_2 = 1$       |

[Introduction](#page-1-0) [Scarab](#page-4-0) [Constraint Model](#page-11-0) [Advanced Solving](#page-42-0) [Incremental SAT](#page-42-0) [SAT Solving under Assumption](#page-45-0)

## BC Native Encoder (work in progress)

- We have tested Boolean Cardinality Encoder (BC Native Encoder), which natively encodes Boolean cardinality constraints by using addAtMost or addAtLeast methods of Sat4j
- Preliminary Results (CPU time in seconds)

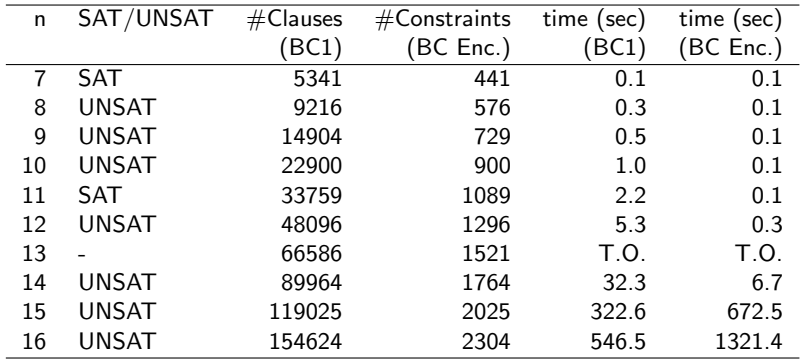

## Example: Square Packing

• Square Packing  $SP(n, s)$  is a problem of packing a set of squares of sizes  $1 \times 1$  to  $n \times n$  into an enclosing square of size  $s \times s$  without overlapping.

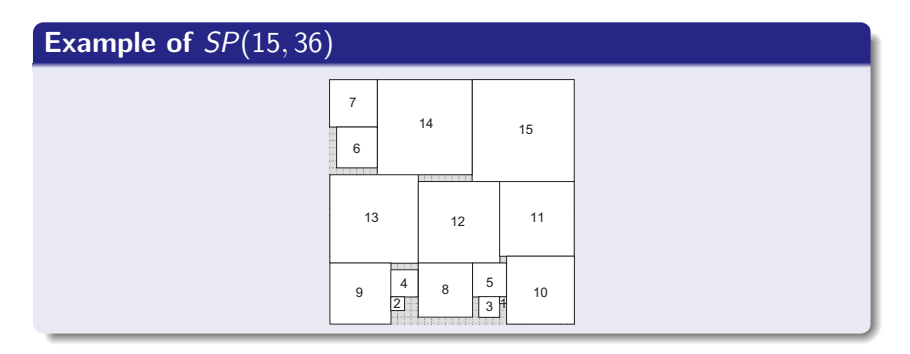

• Optimum soluiton of  $SP(n, s)$  is the smallest size of the enclosing square having a feasible packing.

## Non-overlapping Constraint Model for  $SP(n, s)$

#### Integer variables

• 
$$
x_i \in \{0, ..., s-i\}
$$
 and  $y_i \in \{0, ..., s-i\}$ 

Each pair  $(x_i, y_i)$  represents the lower left coordinates of the square i.

#### Non-overlapping Constraint  $(1 \le i < j \le n)$

$$
(x_i + i \leq x_j) \vee (x_j + j \leq x_i) \vee (y_i + i \leq y_j) \vee (y_j + j \leq y_i)
$$

### Decremental Seach

#### **Scarab Program for**  $SP(n, s)$

```
for (i <- 1 to n) { int('x(i),0,s-i); int('y(i),0,s-i)}
for (i \leq 1 to n; i \leq -1 to n)
  add(('x(i) + i <= 'x(j)) || ('x(j) + j <= 'x(i)) ||
      ('y(i) + i \leq 'y(j)) || ('y(i) + i \leq 'y(i)))
```
#### Searching an Optimum Solution

```
val lb = n; var ub = s; int('m, lb, ub)for (i \le -1 to n)
  add(('x(i)+i \leq 'm) && ('y(i)+i \leq 'm))
```

```
// Incremental solving
while (lb \leq ub && find('m \leq ub)) { // using an assumption
  add('m \leq w)ub = solution.intMap('m) - 1
}
```
T. Soh, N, Tamura, M. Banbara, D. Le Berre, and S. Roussel [Scarab: a Prototyping Tool for SAT-based CP Systems](#page-0-0)

## Bisection Search

#### Bisection Search

<span id="page-58-0"></span>}

```
var 1b = n; var ub = s; commit
while (lb \langle ub) \langlevar size = (lb + ub) / 2for (i \le -1 to n)
    add(('x(i)+i<=size)&&('y(i)+i<=size))if (find) {
    ub = sizecommit // commit current constraints
  } else {
    1b = size + 1rollback // rollback to the last commit point
  }
```